## How Can I Force Eject A Cd From My [Macbook](http://goto.manual2015.com/document.php?q=How Can I Force Eject A Cd From My Macbook Pro) **Pro** >[>>>CLICK](http://goto.manual2015.com/document.php?q=How Can I Force Eject A Cd From My Macbook Pro) HERE<<<

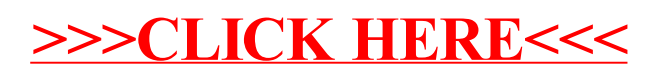